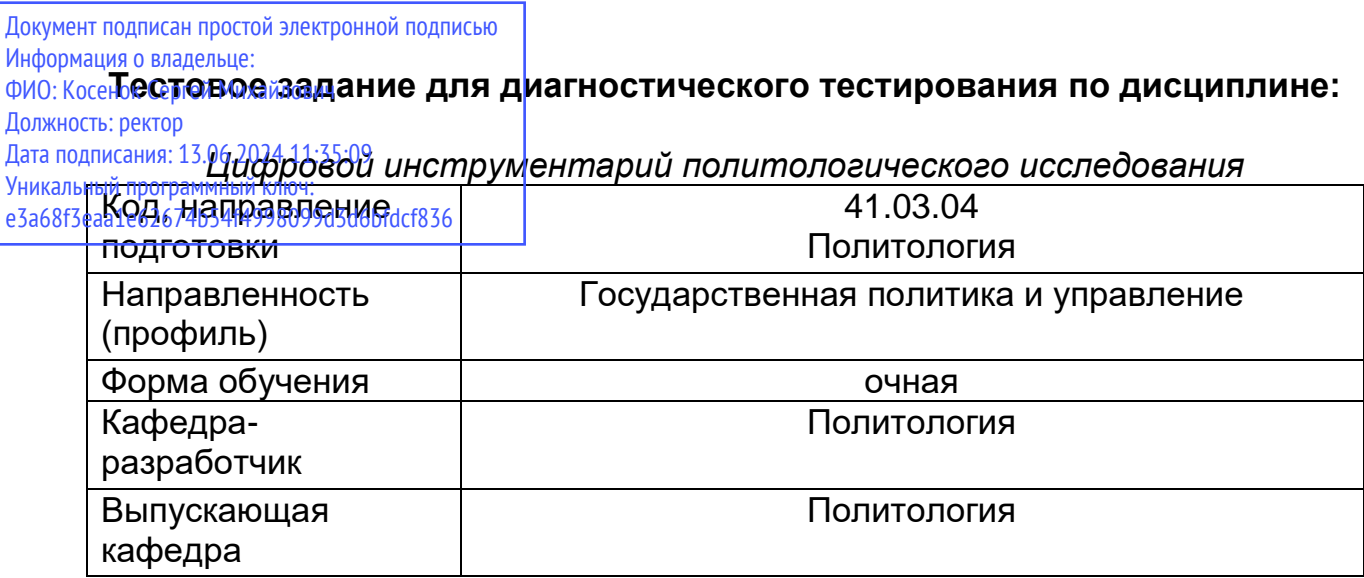

## **Семестр II**

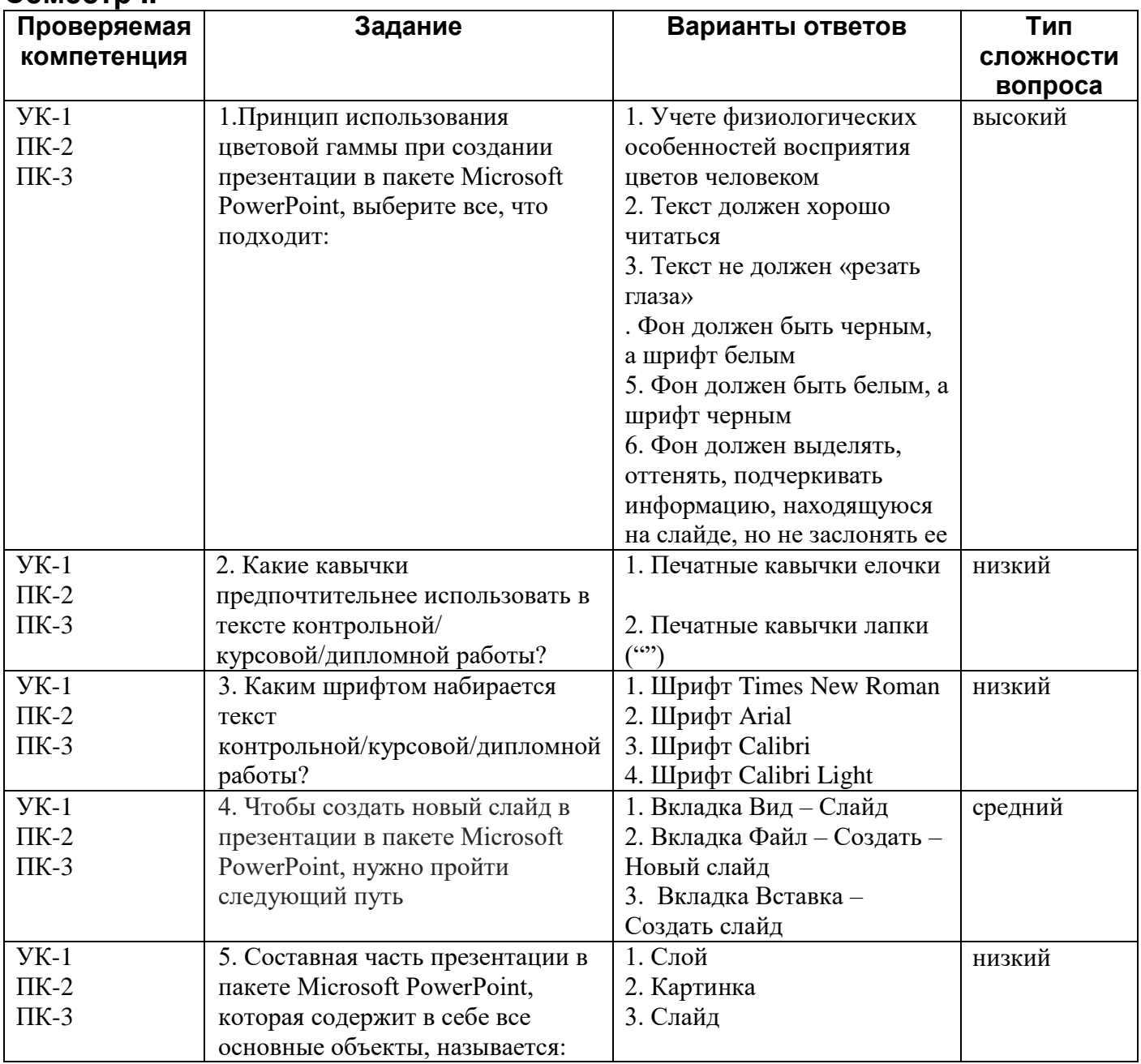

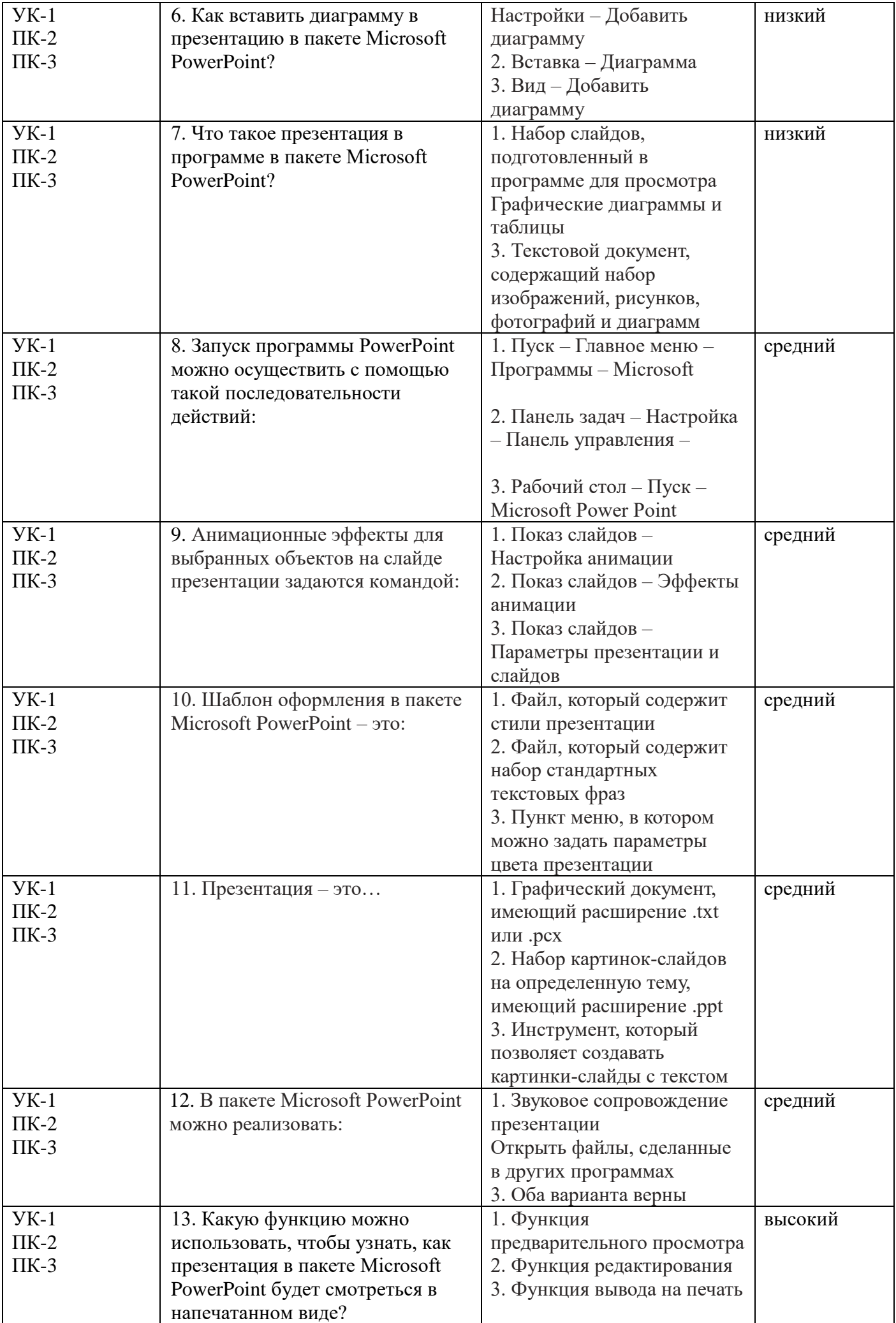

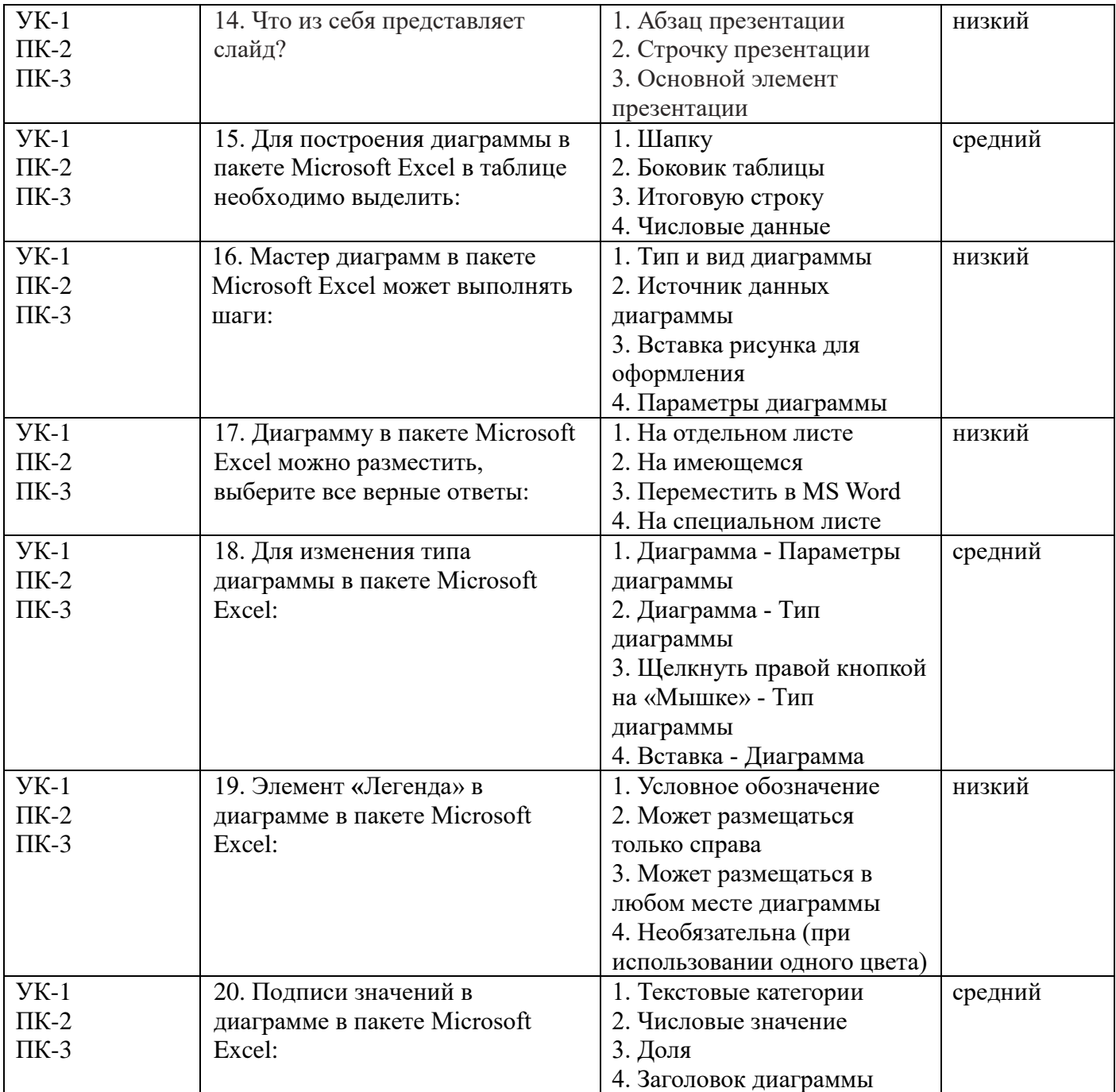